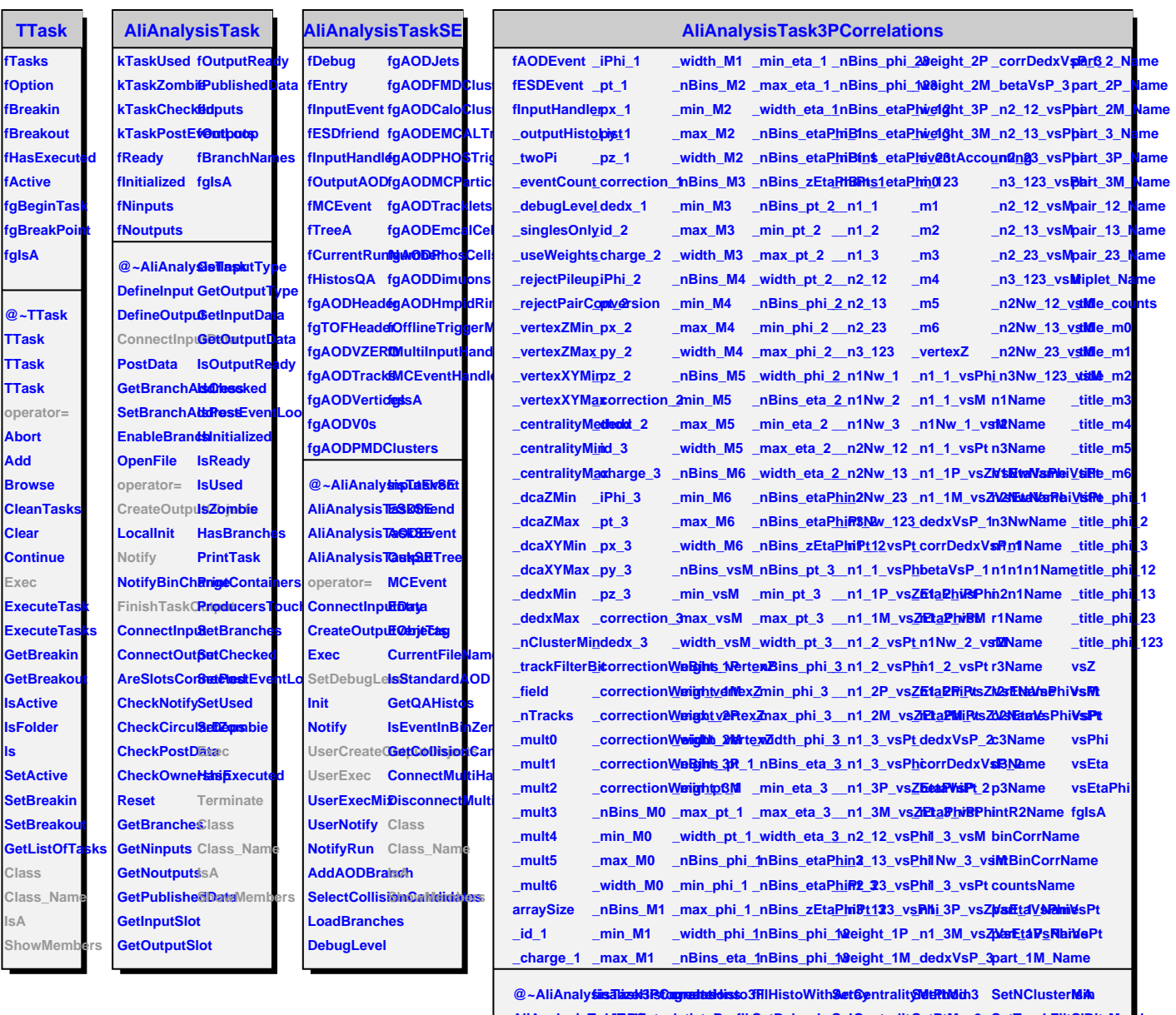

AliAnalysisTaddRBoPDetredationteProfileSetDebugLeSetCentralitySetPtMax3 SetTrackFilt6hBoiwMembers **AliAnalysisTask3PCorrelations createHisto1D createProfile SetSinglesOnly SetPtMin1 SetEtaMin3 SetWeigth\_1P AliAnalysisTask3PCorrelations createHisto1D getFloatArray SetUseWeights SetPtMax1 SetEtaMax3 SetWeigth\_1M operator= createHisto2DetDoubleArSetyRejectPilSetEtaMin1 SetDcaZMinSetWeigth\_2P** LiserCreateQcutpatot日bject?BiHistoWithSetRyejectPaS&bcharkhaxiotSetDcaZMaxSetWeigth\_2M UserExec createHisto1fFilHistoWith&etMyertexZMBetPtMin2 SetDcaXYMi&etWeigth\_3P **FinishTaskOutput createHisto1F fillHistoWithArray SetVertexZMax SetPtMax2 SetDcaXYMax SetWeigth\_3M Terminate createHisto2F fillHistoWithArray SetVertexXYMin SetEtaMin2 SetDedxMin Class createHistograms createHisto2F fillHistoWithArray SetVertexXYMax SetEtaMax2 SetDedxMax Class\_Name**